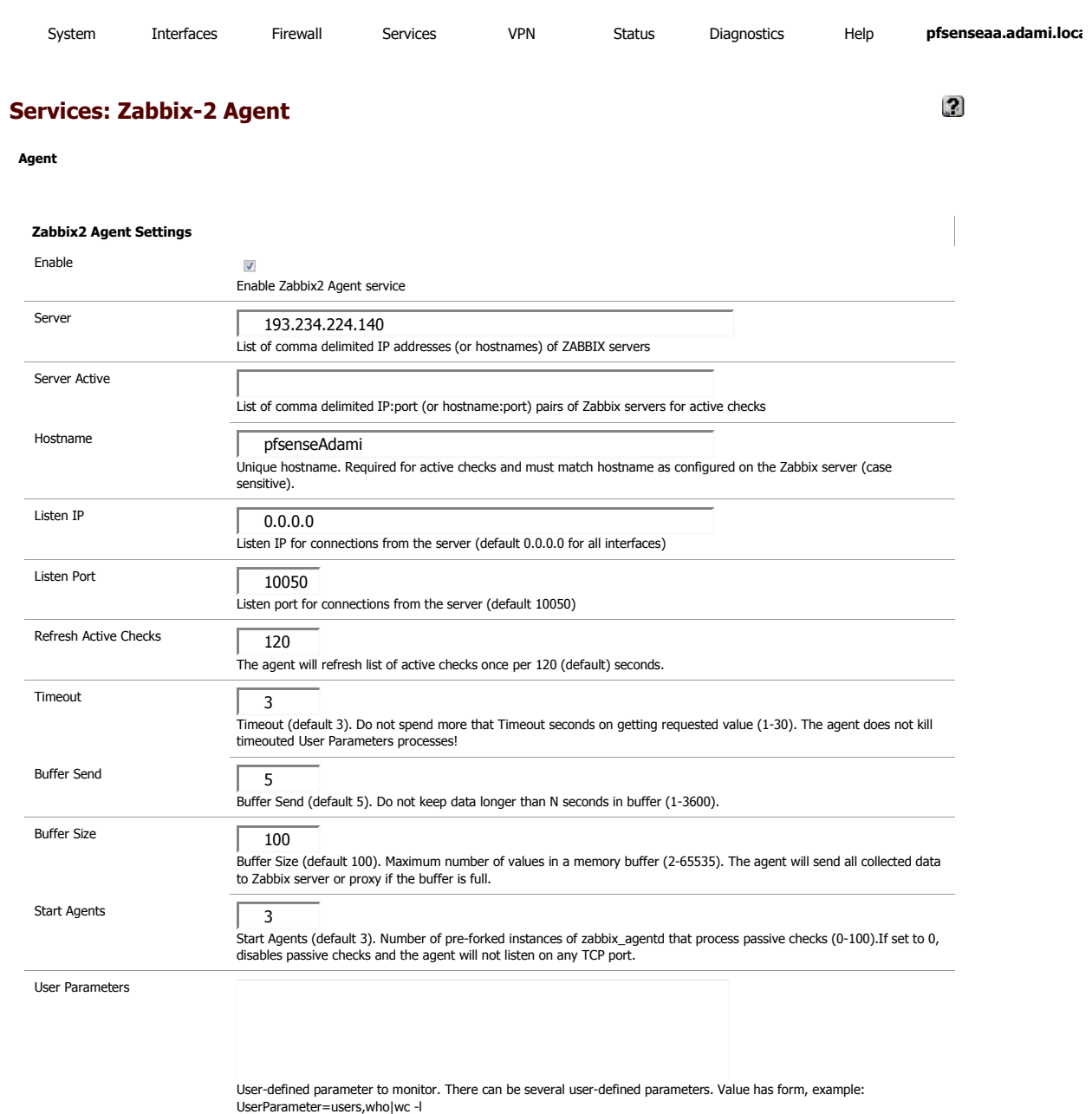

Save

pfSense is © 2004 - 2013 by Electric Sheep Fencing LLC. All Rights Reserved. [view license]